# @O&O software O&O SafeErase 19

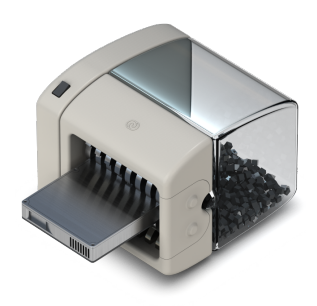

# **Geben Sie Datenspionen keine Chance!**

**Wenn Sie Ihren alten Rechner verkaufen, verschenken oder entsorgen, können Ihre persönlichen Fotos oder geschäftlichen Daten leicht in falsche Hände und somit auch an die Öffentlichkeit geraten. Denn Löschen heißt nicht, dass die Daten vernichtet sind. Selbst das Formatieren der Festplatte reicht nicht aus, um Daten vollständig zu entfernen. Mit O&O SafeErase können Sie Ihre Daten mithilfe von anerkannten Verfahren sicher löschen, so dass eine Rekonstruktion, auch mit spezieller Software, nicht mehr möglich ist.**

## **Fortress Mode**

Diese Funktion schafft eine eigene Windows-Umgebung, die komplett isoliert von der Hauptbetriebssystemumgebung arbeitet. Diese Isolierung schützt sensible Daten effektiv vor externen Angriffen und Malware, indem sie eine sichere und kontrollierte Umgebung für das Löschen von Daten bereitstellt.

#### **Internet Security**

Während Sie im Internet surfen, speichert Ihr Browser meist unbemerkt Internet-Dateien auf Ihrer Festplatte ab. Diese Dateien können Aufschluss über besuchte Webseiten oder Kennwörter geben. Ob Cookies, Formulardaten oder Internet-Historien - O&O SafeErase listet pro Browser alle gespeicherten Informationen auf, die Sie einzeln oder gebündelt sicher löschen können. Nach dem Löschvorgang kann Ihnen niemand mehr Ihre Internet-Aktivitäten nachweisen und Ihre Online-Accounts sind vor unbefugtem Zugriff geschützt.

#### **Löschen des gesamten Rechners**

Das Löschen des gesamten Rechners ermöglicht Ihnen, Ihre gesamten Daten vor dessen Verkauf, der Weitergabe oder der Entsorgung sicher zu löschen. Dabei werden sämtliche Dateien, Einstellungen, Applikationen und das Betriebssystem derart gelöscht, dass eine Wiederherstellung ausgeschlossen ist. Somit können Sie beruhigt sein, dass niemand Ihre Daten wiederherstellen und missbrauchen kann. Mit O&O SafeErase können Sie Ihren Rechner sogar ohne Startmedium (z.B. Boot-CD) vollständig sicher löschen.

# **Sechs Methoden zu Ihrer Sicherheit**

O&O SafeErase bietet Ihnen die Möglichkeit, je nach individuellem Anspruch, zwischen sechs verschiedenen Löschmethoden zu wählen. Die Löschmethoden unterscheiden sich dabei durch die Anzahl der Durchläufe und die Art des Überschreibvorgangs. Diese Methoden gewährleisten die maximale Sicherheit entsprechend Ihren Bedürfnissen. Neben standardisierten Löschverfahren des U.S. Departments of Defense (DoD) und des Bundesamtes für Sicherheit in der Informationstechnik (BSI) können Sie auch eine komplexe mathematische Methode (Gutmann-Methode) wählen, die höchsten Sicherheitsanforderungen gerecht wird. Bei dieser wissenschaftlich anerkannten Methode zur Datenlöschung werden die entsprechenden Bereiche der Festplatte 35 Mal nach definierten Regeln sowohl mit festgelegten als auch mit zufälligen Werten überschrieben. Damit übertrifft O&O SafeErase sogar die Anforderungen von BSI und DoD. Für das schnelle Löschen steht als weitere Methode das einfach Überschreiben mit Nullen zur Verfügung.

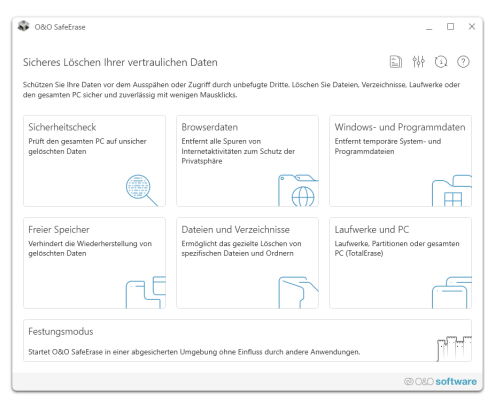

Startseite von O&O SafeErase

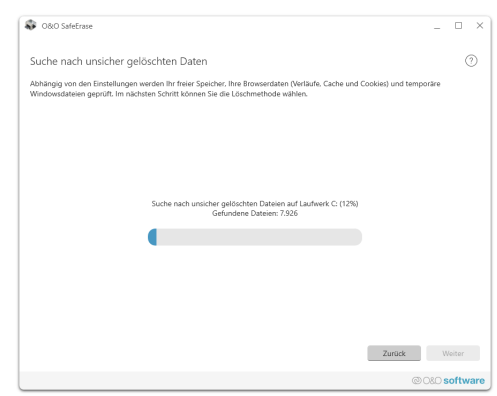

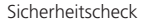

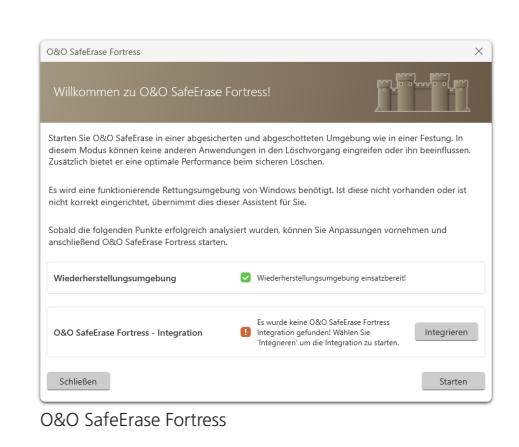

# 20080 software

# O&O SafeErase 19

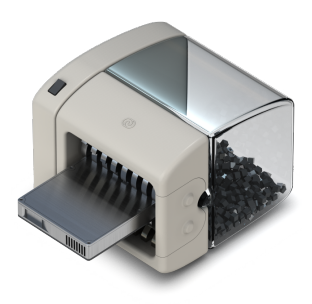

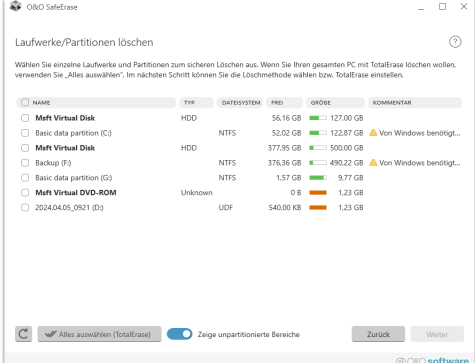

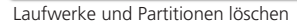

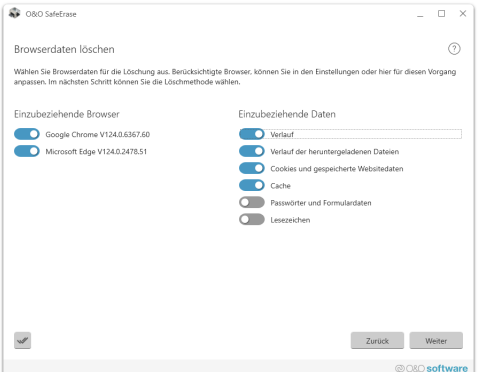

Browserdaten löschen

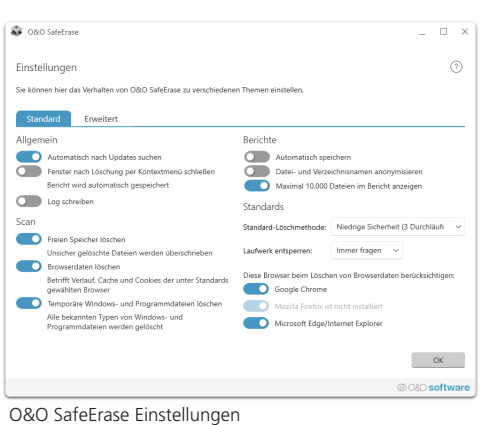

# **Produkteigenschaften**

- Festungsmodus dieser Modus ermöglicht es O&O SafeErase, völlig isoliert in seiner eigenen Windows-Umgebung zu laufen, sodass keine andere App parallel laufen oder es stören kann
- Die Beutzeroberfläche wurde verbessert
- Die Anbindung zum eigenen Dienst ermöglicht Start im Benutzerkontext
- Unterstützung für die neuesten Browserversionen zum Löschen des Internetverlaufs
- Sicheres Löschen von:
	- Dateien, Verzeichnissen und einzelnen Partitionen
	- Speicherkarten und USB-Datenträgern
	- freiem Speicherplatz
	- kompletten Rechnern, kein Bootmedium notwendig
	- Internet- und temporären Programmdateien
- Instant-Erase: Sofortiges Löschen via Kontextmenü
- Kompatibel mit Microsoft Edge Browser basierent auf Chrome
- Optimierter Löschvorgang
- Sechs Methoden zum sicheren Löschen Ihrer vertraulichen Daten
- Detaillierte Berichte als Nachweis des Löschvorgangs
- Geschwindigkeitsoptimierung der Löschvorgänge
- Komplette Integration in den Windows Explorer
- Scan Ihres Rechners nach nicht sicher gelöschten Dateien
- Angepasste Löschmethode für SSDs (SolidErase)
- SolidErase kann deaktiviert werden
- Erweitertes Berichts- und Aufgabenmanagement
- Erweiterte Befehlsverarbeitung über Kommandozeile
- Automatisches Herunterfahren nach dem Löschvorgang

## **Systemvoraussetzungen**

- Mindestanforderung des jeweiligen Betriebssystems
- Internetverbindung zum Herunterladen aktuellster Programmteile
- 64 Bit Unterstützung
- .Net Framework 6.0
- Windows® 11, 10 (alle Editionen)

## **Made in Germany. Made in Berlin.**

Alle O&O Produkte werden in Berlin entwickelt und gepflegt. Weitere Informationen entnehmen Sie bitte unserer Homepage www.oo-software.com.